# **Troisième partie Etapes de la CFD**

F. R.

# **1 CAO**

Toute simulation CFD commence par la réalisation de la géométrie en 2*D* ou 3*D*, soit avec un logiciel intégré au code de calcul CFD soit à l'aide d'un logiciel de CAO. Dans le deuxième cas, la géométrie doit être exportée en un format lisible par le logiciel de maillage. Les formats STEP<sup>[10](#page-0-0)</sup> ou IGES<sup>[11](#page-0-1)</sup> sont les plus couramment utilisés.

# **2 Maillage**

La génération du maillage (2D ou 3D) est une phase très importante dans une analyse CFD, vu son influence sur la solution calculée. Un maillage de très bonne qualité est essentiel pour l'obtention d'un résultat de calcul précis, robuste et signifiant. La qualité du maillage a un sérieux impact sur la convergence, la précision de la solution et surtout sur le temps de calcul. Une bonne qualité de maillage repose sur la minimisation des éléments présentant des *« distorsions »* (skewness en anglais), et sur une bonne *« résolution »* dans les régions présentant un fort gradient (couches limites, ondes de choc,. . . ). Un bon maillage doit également être suffisamment *« lisse »*.

## **2.1 Composants du maillage**

Le domaine de calcul est défini par un maillage qui représente le fluide et les faces solides qui interviennent.

- "Cell" : volume de contrôle divisant la géométrie ;
- "Face" : frontière d'une "cell", où sont définies les conditions aux limites ;
- "Edge" : frontière d'une "face" ;
- "Node" : point de maillage ;
- "Zone" : groupe de "nodes", "faces" et/ou "cells".

# **2.2 Choix du type de maillage**

On définit les maillages structurés, et non structurés (voir Fig. [2\)](#page-1-0).

# **Maillage structuré (quadra/hexa)**

Un maillage structuré est un maillage qui peut etre généré en reproduisant plusieurs fois une maille élémentaire. Dans ce type de maillage, tout nœud peut être repéré par un doublet ou un triplet (*i, j, k*). Le maillage structuré tire profit de de la numérotation et la topologie est implicite (stockage quasi-nul). En 2*D*, les éléments sont des quadrilatères, en 3*D* ce sont des hexaèdres. Il présente les avantages suivants :

– Economique en nombre d'élements, présente un nombre inférieur de mailles par rapport à un maillage non structuré équivalent.

<span id="page-0-0"></span><sup>10.</sup> STandardized Exchange of Product

<span id="page-0-1"></span><sup>11.</sup> Initial Graphics Exchange Specification

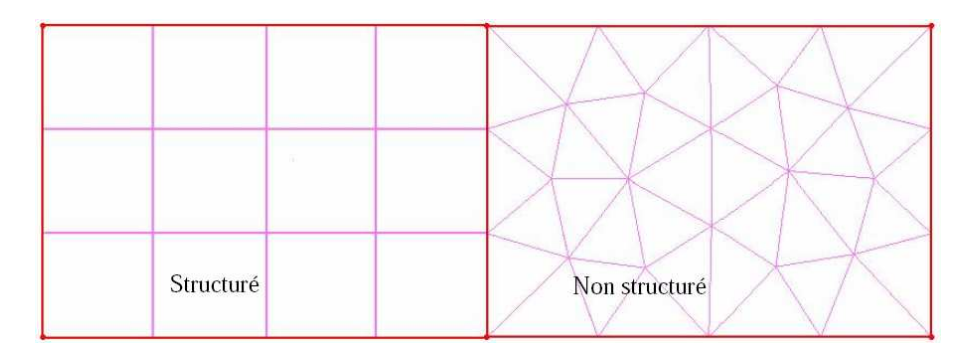

<span id="page-1-0"></span>Figure 2 – Maillages structurés et non structurés.

– Lorsque l'écoulement moyen est aligné avec le maillage, un maillage structuré réduit les risques d'erreurs numériques.

Ses inconvénients :

- Difficile à générer dans le cas d'une géométrie complexe.
- Difficile d'obtenir une bonne qualité de maillage pour certaines géométries complexes.

Il est beaucoup plus facile à générer en utilisant une géométrie à blocs multiples.

## **Maillage non structuré (tri/tétra)**

Les éléments de ce type de maillage sont générés arbitrairement sans aucune contrainte quant-à leur disposition. Ses avantages :

– Peut être généré sur une géométrie complexe tout en gardant une bonne qualité des éléments,

– Les algorithmes de génération de ce type de maillage (tri/tétra) sont très automatisés. Ses inconvénients :

- Très gourmand en nombre de mailles comparativement au maillage structuré.
- Impose une structure de données gourmande en capacités de stockage.
- Engendre des erreurs numériques (fausse diffusion) qui peuvent être plus importantes si on le compare avec le maillage structuré.

## **Maillage hybride**

Maillage généré par un mélange d'éléments de différents types, triangulaires ou quadrilatéraux en 2*D*, tétraédriques, prismatiques, ou pyramidaux en 3*D*. Il combine les avantages des maillages structurés et non structurés.

## **2.3 Techniques générales de génération du maillage**

En pratique, il n'existe pas de règle précise pour la création d'un maillage valable, cependant il existe différentes approches qui permettent d'obtenir une grille acceptable. Nous pouvons résumer ces règles ainsi :

- Maintenir une bonne Qualité des éléments,
- Assurer une bonne Résolution dans les régions à fort gradient,
- Assurer un bon Lissage dans les zones de transition entre les parties maillage à fin et les parties à maillage grossier,
- Minimiser le nombre Total des éléments (temps de calcul raisonnable).

On peut se souvenir de ces règles en utilisant la formulation mnémotechnique QRLT.

### **Distorsion**

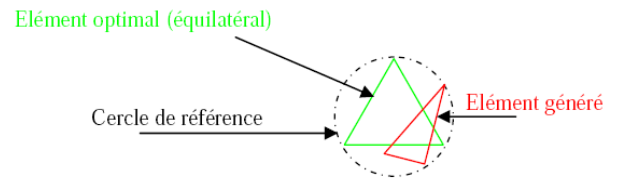

<span id="page-2-0"></span>Figure 3 – Définition de la skewness sur un volume triangulaire.

Le facteur de distorsion *F<sup>d</sup>* (skewness) peut être défini de deux façons différentes. Pour des éléments triangulaires ou tétraédriques, le calcul est basé sur le volume équilatéral (voir Fig. [3\)](#page-2-0) :

$$
F_d = \frac{Taille_{element\,optimal} - Taille_{element\,generate}}{Taille_{element\, optimal}}
$$

L'autre formulation, applicable pour tout élément, est basée sur la déviation angulaire, avec *θ* les angles de l'élément :

$$
F_d = \max\{\frac{\theta_{\max} - 90}{90}, \frac{90 - \theta_{\min}}{90}\}\
$$

Le facteur de distorsion est nul pour des éléments « parfaits » (carrés, triangles équilatéraux). Notons que les grandes valeurs du facteur de distorsion induisent des erreurs de calcul et ralentissent considérablement le processus de convergence. Quelques distorsions peuvent être tolérées si elles sont situées dans des régions à faible gradient. Le tableau [1](#page-2-1) illustre la variation de la qualité des éléments de maillage en fonction de la valeur du coefficient de distorsion *F<sup>d</sup>* :

| $0 - 0.25$ | $\vert 0.25 - 0.50 \vert 0.50 - 0.80 \vert 0.80 - 0.95 \vert$ | $0.95\hbox{--}0.99$                                                         | $\mid 0.99 - 1.00$ |
|------------|---------------------------------------------------------------|-----------------------------------------------------------------------------|--------------------|
|            |                                                               | Qualité   Excellente   Bonne   Acceptable   Pauvre   Très pauvre   Mauvaise |                    |

<span id="page-2-1"></span>Table 1 – Qualité associée au facteur de distorsion.

#### **Résolution**

La notion de résolution concerne plus particulièrement les zones qui présentent un fort gradient, ainsi une bonne résolution —un maillage localement plus fin— permet de mieux décrire les phénomènes physiques qui existent dans ces zones telles que les ondes de choc, ou les phénomènes liés à la couche limite [à ce sujet, voir Schlichting, 2000]. La plupart des mailleurs proposent des méthodes de maillage particulières pour réaliser en proche paroi des maillages structurés dont on maîtrise la taille (voir Fig. [4,](#page-3-0) et les détails donnés en p. 13 pour le choix de cette taille). Enfin, on considère qu'entre deux parois, il faut au minimum une dizaine de mailles.

#### **Lissage**

Le changement dans la taille des éléments du maillage d'une zone maillée à une autre doit être graduel, la variation de la taille des éléments de deux zones adjacentes ne doit *idéalement* pas dépasser 20% à 30% (voir Fig. [5\)](#page-3-1).

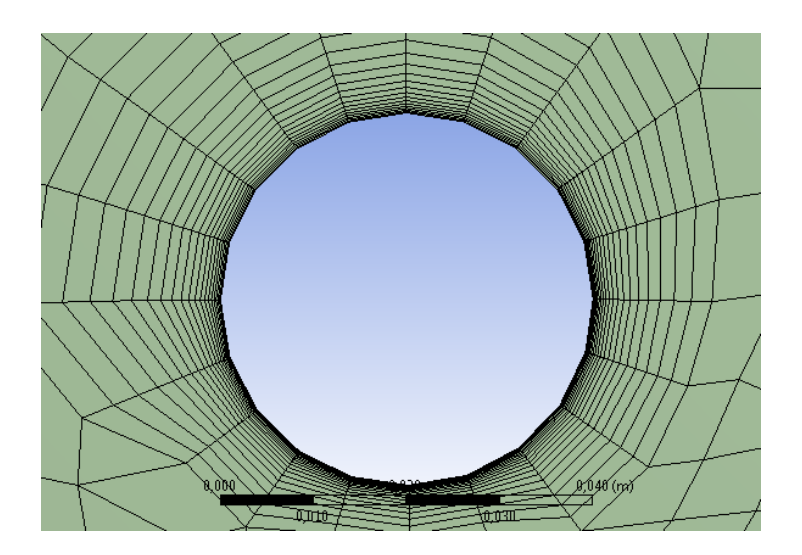

<span id="page-3-0"></span>Figure 4 – Exemple de maillage en proche paroi de type « maillage de couche limite », réalisé avec le mailleur intégré dans ANSYS 13.

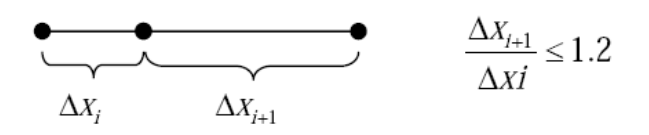

<span id="page-3-1"></span>Figure 5 – Evolution de la taille des éléments.

### **Nombre total d'éléments**

Un nombre important d'éléments de maillage permet sans doute d'améliorer la précision des calculs, mais pénalise les ressources informatiques en terme de mémoire et alourdit le sysètme. En conséquence, un compromis entre précision et temps de calcul s'impose. Des techniques existent pour économiser un certain nombre d'éléments :

- Utilisation des maillages non uniformes, en concentrant la bonne qualité du maillage uniquement dans les zones où c'est nécessaire,
- Utilisation de la fonction adaptation de maillage pour raffiner uniquement sur des zones bien précises (si le code possède cette option),
- Utilisation des éléments de maillage hexaédriques dans les zones adéquates.

#### **2.4 Convergence en maillage**

Dans une modélisation CFD, la solution doit être indépendante de la densité du maillage pour être sûr du réalisme de la solution que donne le solveur après convergence.

De manière systématique, pour tout calcul par CFD on se doit de réaliser et de présenter un test de *convergence en maillage*, en reportant l'évolution d'une grandeur, tant qu'à faire que l'on souhaite mesurer par la simulation en cours —le coefficient de frottement à une paroi, la différence de charge hydraulique aux bornes d'une pompe, un coefficient de transfert thermique, . . .— en fonction de la taille du maillage que l'on raffine successivement (voir Fig. [6\)](#page-4-0).

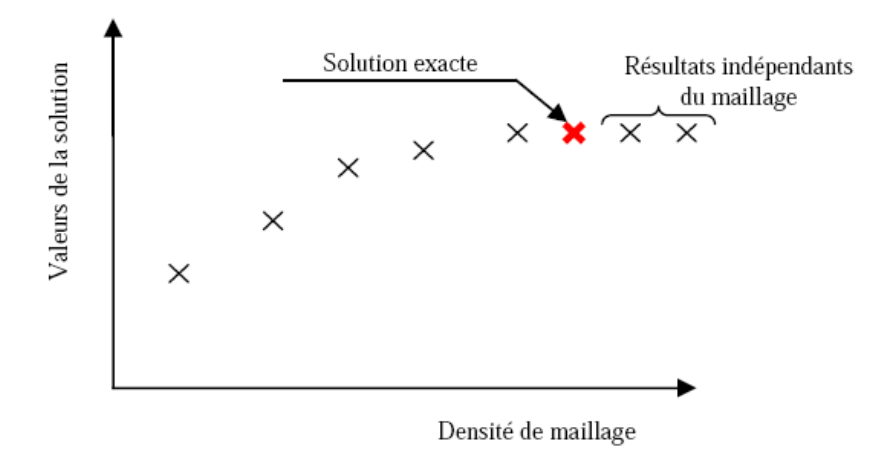

<span id="page-4-0"></span>Figure 6 – Test de convergence en maillage.

# **3 Simulation**

Cette section se veut la plus générale possible, elle explicite les étapes nécessaires pour réussir une simulation d'un problème en mécanique des fluides. Selon les codes (Fluent *v*s. StarCCM+ par exemple), de subtiles différences sont possibles (par exemple l'appellation des lois de paroi). On pourra consulter Versteeg and Malalasekera [2007] afin d'obtenir des précisions notamment sur la méthode des volumes finis, les problèmes de schémas numériques et les algorithmes de couplages pression-vitesse pour les écoulements incompressibles.

Les principales étapes d'une simulation que l'on décrit en détails ci-après sont, dans l'ordre :

- 1. Le paramétrage du solveur ;
- 2. La modélisation (éventuelle) de la turbulence ;
- 3. La définition des caractéristiques du fluide ;
- 4. Le réglage des "Operating conditions" ;
- 5. Le paramétrage des conditions aux limites ;
- 6. Le choix des critères de convergence ;
	- ⇒ Conservation de la masse.
	- ⇒ Evolution d'une variable pendant les calculs.
- 7. L'initialisation des calculs ;
- 8. Le paramétrage des sauvegardes automatiques en cours de simulation ;
- 9. Le lancement de la simulation.

#### **3.1 Choix des équations résolues par le solveur**

Selon le problème, on peut être amené à considérer :

- La dimension du problème, 2*D*, 3*D*, ou axisymétrique ;
- Le caractère stationnaire ou instationnaire ;
- <span id="page-4-1"></span>– Le caractère incompressible ou compressible de l'*écoulement* [12](#page-4-1) ;

<sup>12.</sup> Et non du fluide : tous les fluides sont compressibles, et si  $\frac{\partial \rho}{\partial p} \ll 1$ , *i.e.* lorsque les variations de densité causées par les variations de pression dues à l'écoulement sont faibles, on est en écoulement incompressible. C'est le cas quand  $u << c$ , *i.e.* quand le nombre de Mach  $M << 1$  (Rappel : eau  $\Rightarrow c = 1480$ m.s<sup>-1</sup>, air  $\Rightarrow c = 340$ m.s<sup>-1</sup>).